## How To Turn Off Keyboard Light On Macbook Pro Mountain Lion >>>CLICK HERE<<<

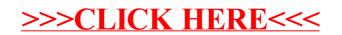